## PAXES – Parallelism Extraction for Embedded Systems Three Approaches – One Tool

Daniel Cordes, Peter Marwedel TU Dortmund University Dortmund, Germany firstname.lastname@tu-dortmund.de

## Abstract

Nowadays, complexity and performance requirements of embedded software are continuously increasing, making Multiprocessor Systemon-Chip (MPSoC) architectures more and more important in the domain of embedded systems. Using multiple cores in one system reduces problems concerning energy consumption and heat dissipation. In addition, performance can also be dramatically increased. Nevertheless, these benefits do not come for free. Porting existing, mostly sequentially written, applications to MPSoCs requires extracting efficient parallelism to utilize all available cores. Therefore, we developed the PAXES (Parallelization Extraction for Embedded Systems) tool which is tailored towards the special requirements of resource restricted embedded systems. Up to now, three approaches are combined in this tool. The first one extracts coarse-grained task-level parallelism by deploying an integer linear programming (ILP) based approach. The second approach also employs ILPs to extract more fine-grained pipeline parallelism from loops of the applications. Both approaches can also be combined to extract both kinds of parallelism. However, in many cases it is not sufficient to only optimize the execution time of the application. Therefore, our third approach deploys a multi-objective aware extraction of task-level parallelism. By using this approach, the designer can choose an optimal combination between execution time reduction, energy consumption and communication load.

technische universität dortmund

## **PAXES – Parallelism Extraction for Embedded Systems Three Approaches – One Tool**

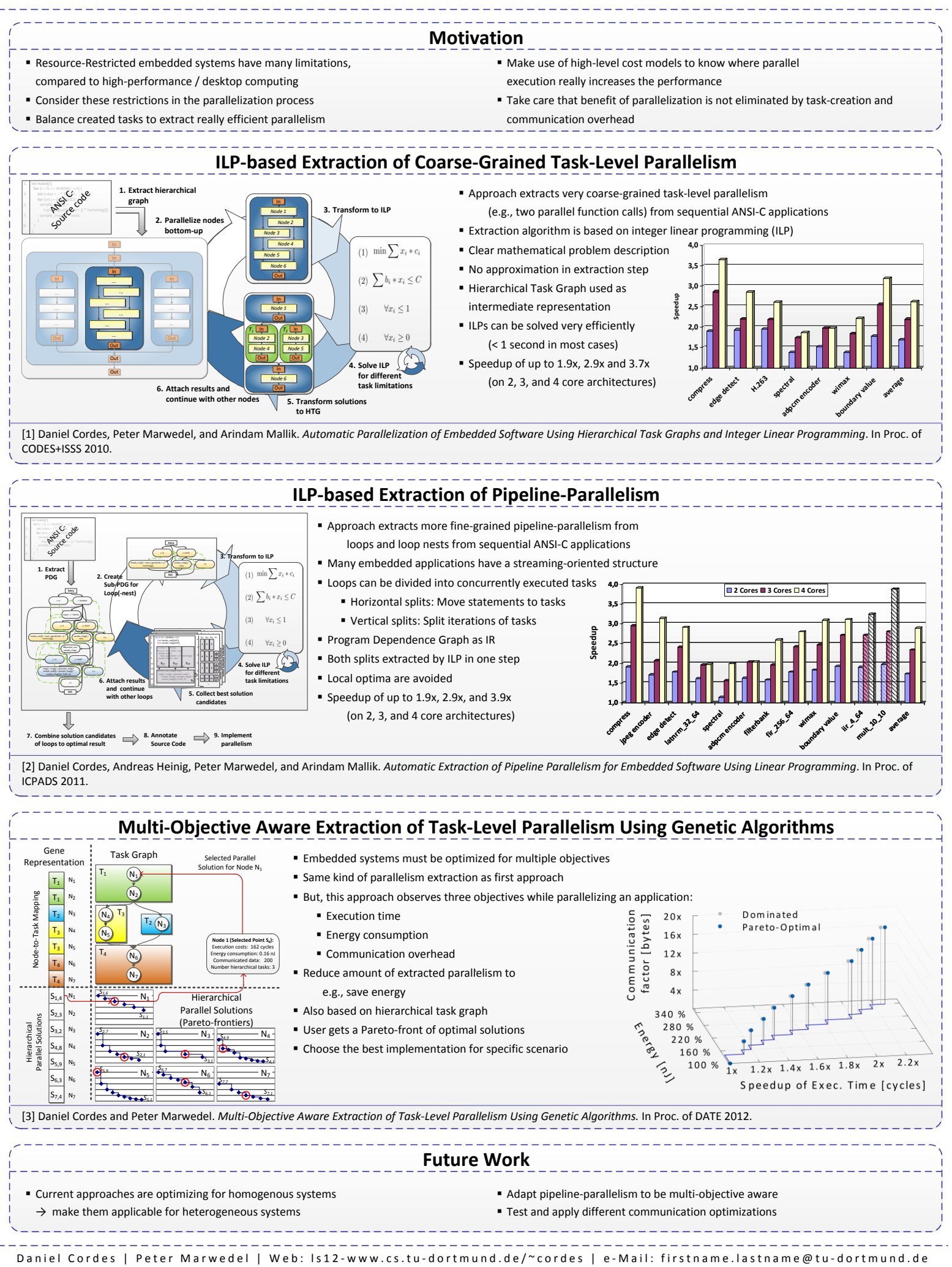

TU Dortmund University | Department of Computer Science XII | Otto-Hahn-Str. 16 | 44221 Dortmund | Germany